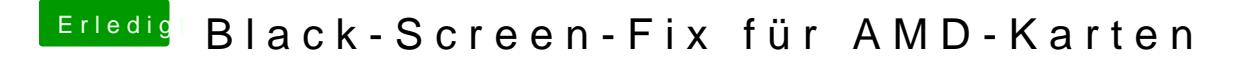

Beitrag von modzilla vom 31. Oktober 2017, 20:44

Ja alles beim alten! Ich kann natürlich auch die Clocks anpassen, dar Neuinstallation die alten Taktraten